## complement activation

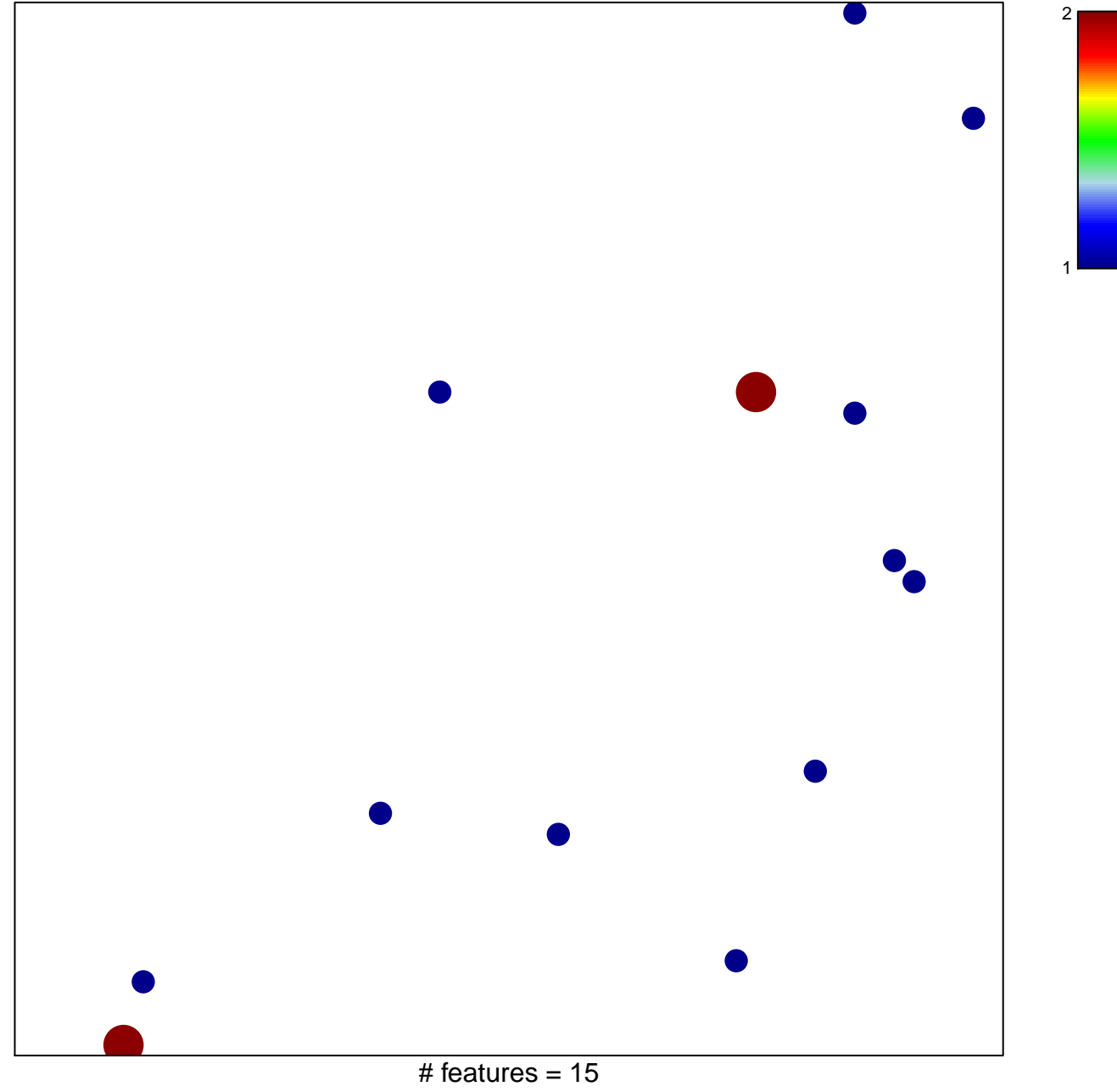

chi-square  $p = 0.83$ 

## **complement activation**

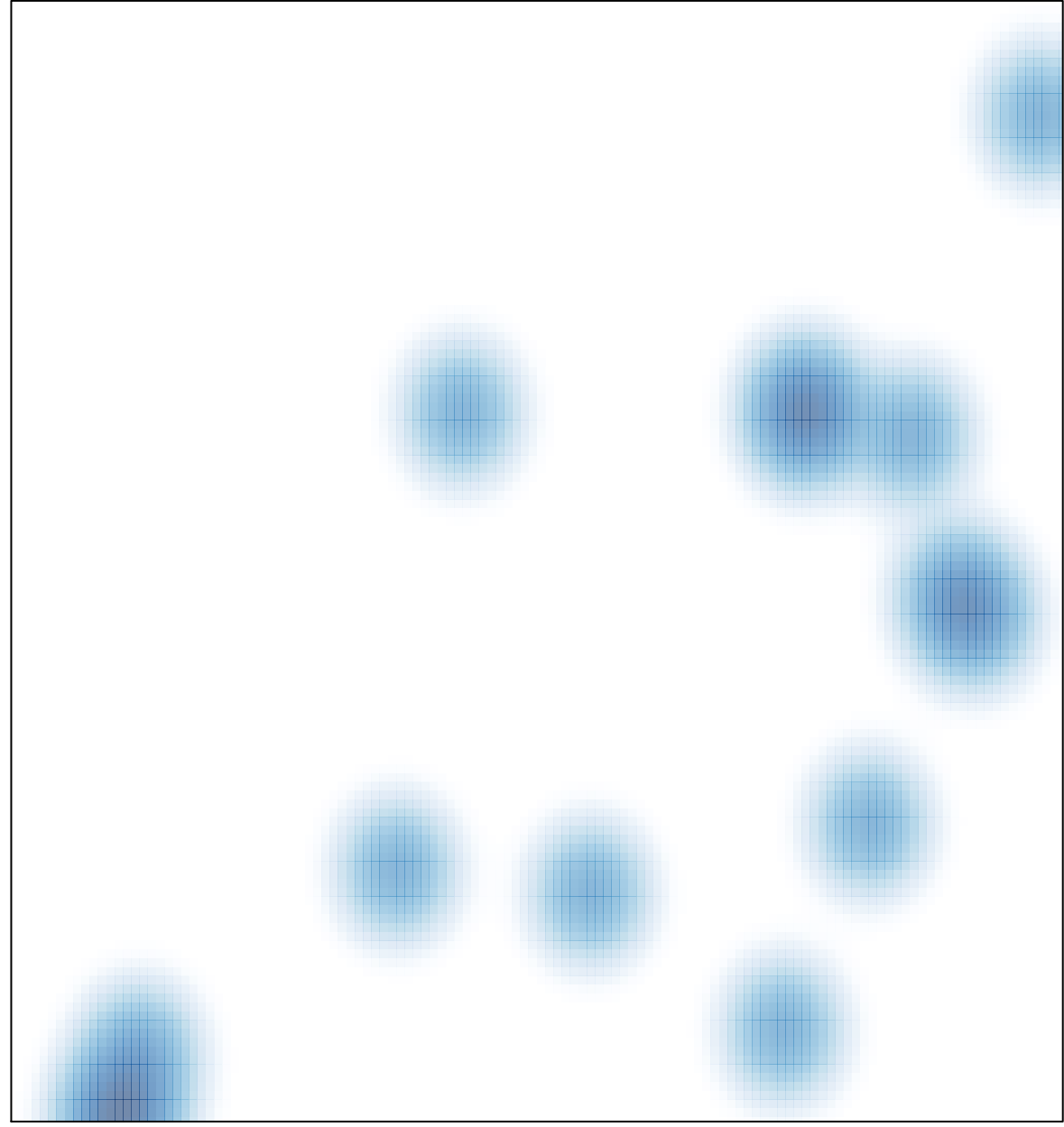

# features =  $15$ , max =  $2$